#### Prueba 19 de octubre

#### OPCIÓN A

Escribe el código Matlab para

- a) Representar la función  $f(x) = \frac{x \cos(x)}{e^{x^2} + 1}$  en el intervalo  $[-1,2]$  junto con su recta normal en el punto o.
- b) Obtener el valor aproximado de  $\sqrt{9.1}$  con un polinomio de grado 2.

Nota: Los cálculos de la recta tangente y del polinomio de Taylor se deben de realizar a mano usando Matlab como una calculadora sin utilizar el comando que da la derivada de una función o el polinomio de Taylor.

(a) Como la derivada de la función  $f(x) = \frac{x \cos(x)}{e^{x^2} + 1}$  es

$$
f'(x) = \frac{\left[\cos(x) - x \sin(x)\right]\left(e^{x^2} + 1\right) + 2xe^{x^2}\left(x \cos x\right)}{\left(e^{x^2} + 1\right)^2} \longrightarrow
$$

$$
f'(0) = \frac{\left(1 - 0\right)\left(1 + 1\right) + 0}{2^2} = \frac{1}{2}
$$

La recta tangente es  $y = \frac{1}{2}x$  La recta normal es:  $y = -2x$ 

El código Matlab es:

 $x=-1:0.1:2;$ hold on  $plot(x, x.*cos(x)./(exp(x.^2)+1), 'r')$  $plot(x, 0.5*x)$  $plot(x, -2*x)$ hold off

(b) Se considera  $f(x) = \sqrt{x}$ ,  $a = 9$ ,  $x = 9.1$ . El polinomio de Taylor será:

$$
f(x) \approx T_2(x) = f(9) + \frac{f'(9)}{1!}(x-9) + \frac{f''(9)}{2!}(x-9)^2 \to
$$
  

$$
\to f(x) \approx 3 + \frac{1}{6}(x-9) - \frac{1}{216}(x-9)^2
$$

Sustituyendo  $x = 9.1$ , el valor aproximado pedido es:

$$
\sqrt{9.1} \approx 3 + \frac{1}{6} (9.1 - 9) - \frac{1}{216} (9.1 - 9)^2
$$

El valor que devuelve Matlab es 3.0166

#### Comentarios solución

Ver ejercicios de las prácticas 1 y 2.

#### Prueba 28 de octubre

- 1 (a) Enunciar la condición necesaria de convergencia de series numéricas. ¿Es suficiente esta condición para asegurar la convergencia? Justificar la respuesta.
- (b) Determinar el carácter de la serie numérica siguiente:  $n \operatorname{sen}^2\left(\frac{1}{n}\right)$  $\frac{2}{1}$   $n^2$  $\sum_{n=1}$   $n^2+1$  $\left(\frac{1}{n}\right)$ *n*  $\infty$ =  $\left\lfloor \overline{n} \right\rfloor$  $\sum_{n=1}$   $\frac{1}{n^2+1}$ Enunciar el criterio utilizado.
- (c) Calcular la aproximación lineal de  $\sin(0.2)$  dando una cota del error cometido con dicha aproximación.
- (d) Obtener el polinomio de Taylor de grado n en el punto 0 de la función

$$
f\left(x\right) = \frac{1}{\left(1+x\right)\left(1+2x\right)}.
$$

#### Comentarios solución:

- El apartado a) es un resultado teórico explicado el día 13 de octubre.
- Ejercicios similares al apartado b) se explicaron en clase el día 19 de octubre.
- El apartado c) es idéntico al propuesto número 4 del tema 1 de funciones de una variable. Se hizo en clase el día 10 de octubre.
- El apartado d) es idéntico al propuesto número 1 realizado el día 3 de octubre. El ejercicio 5 del tema 2 de series numéricas y series de potencias (visto en clase el día 20 de octubre) también permitiría resolver este apartado.

(a) Dada la serie numérica  $\sum_{n=1}^{n}$  $\sum_{i=1}^{\infty} a_i$  $\sum_{n=1} a_n$  es necesario que se cumpla  $\lim\limits_{n\to\infty} a_n = 0$  para que dicha serie sea convergente. Esta condición es necesaria pero no suficiente ya que la serie armónica  $\sum_{n=1}$ 1  $\sum_{n=1}$  *n* œ  $\sum_{n=1}^{\infty} \frac{1}{n}$  es divergente y, sin embargo, se verifica  $\lim_{n \to \infty} \frac{1}{n} = 0$  .

(b) La serie 2  $n^2$  $\text{sen}^2\left( \frac{1}{2} \right)$  $\sum_{n=1}$   $n^2+1$  $n \operatorname{sen}^2\left(\frac{1}{n}\right)$ *n* œ =  $\left(\frac{1}{n}\right)$  $\sum_{n=1}^{\infty} \frac{\binom{n}{n}}{n^2+1}$  es de términos positivos. Aplicando el criterio de comparación

por paso al límite se deduce que es convergente ya que tiene el mismo carácter que

la serie 
$$
\sum_{n=1}^{\infty} \frac{1}{n^3}
$$
 ya que se cumple:  
\n•  $\frac{n \operatorname{sen}^2\left(\frac{1}{n}\right)}{n^2 + 1} \approx \frac{n \frac{1}{n} \frac{1}{n}}{n^2} = \frac{1}{n^3}$ 

• la serie 
$$
\sum_{n=1}^{\infty} \frac{1}{n^3}
$$
 es convergente.

(c) Considerando la aproximación lineal se tiene que

$$
f(x) = T_1(x) + R_1(x) = f(0) + \frac{f'(0)}{1!}x + R_1(x) = f(0) + \frac{f'(0)}{1!}x + \frac{f''(t)}{2!}x^2
$$
  
con t punto intermedio entre a y x

En este caso  $f(x) = \text{sen } x \quad a = 0 \quad x = 0.2$ , luego

 $\text{sen } 0.2 = 0.2 + \frac{-\text{sen}(t)}{2!} (0.2)^2 \text{ con } t \text{ punto intermediate entre } 0 \text{ y } 0.2$  $-\operatorname{sen}(t)$  $= 0.2 +$ 

Por lo tanto,

$$
\text{sen } 0.2 \approx 0.2 \qquad \left| \text{ error} \right| = \left| \frac{-\text{sen}(t)}{2!} (0.2)^2 \right| \le \frac{(0.2)^2}{2} = 0.02
$$

con t punto intermedio entre 0 y 0.2

(d) Para calcular el polinomio de Taylor de grado n

$$
T_n(x) = f(0) + \frac{f'(0)}{1!}x + \frac{f''(0)}{2!}x^2 + \dots + \frac{f^{(n)}(0)}{n!}x^n
$$

Debemos encontrar la derivada enésima de  $f\left( x\right) =\frac{1}{\left( 1+x\right) \left( 1+2x\right) }$  $1+x(1+2)$  $f\big(x\big) \!=\! \frac{1}{(1+x)(1+2x)}$ . Teniendo en

cuenta que:

$$
f(x) = \frac{1}{(1+x)(1+2x)} = \frac{A}{1+x} + \frac{B}{1+2x}
$$
  

$$
A(1+2x) + B(1+x) = 1 \Rightarrow A = -1
$$
  

$$
A = -1
$$
  

$$
B = 2
$$

luego

$$
f(x) = -\frac{1}{1+x} + \frac{2}{1+2x} = -\left(1+x\right)^{-1} + 2\left(1+2x\right)^{-1} \qquad \longrightarrow \qquad f\left(0\right) = 1
$$

Derivando:

$$
f'(x) = -(-1)(1+x)^{-2} + 2(-1)(1+2x)^{-2} \rightarrow f'(0) = -3
$$
  

$$
f''(x) = -(-1)(-2)(1+x)^{-3} + 2(-1)(-2)(1+2x)^{-3} 2^{2} \rightarrow f''(0) = 14
$$

 $\ddotsc$ 

$$
f^{(n)}(x) = (-1)^{n+1} n! (1+x)^{-(n+1)} + (-1)^n n! (1+2x)^{-3} 2^{n+1} \longrightarrow
$$
  

$$
f^{(n)}(0) = (-1)^n n! [-1+2^{n+1}]
$$

Por lo tanto,

$$
T_n(x) = 1 - 3x + 7x^2 + \dots + (-1)^n \left[ -1 + 2^{n+1} \right] x^n
$$

Errores habituales

En el apartado d)

- no descomponer la función en fracciones simples.
- decir que el polinomio de Taylor es igual al último sumando de dicho  $\overline{\phantom{a}}$ polinomio.
- escribir el polinomio de Taylor sin considerar en cada sumando la derivada en el punto o (escriendo la derivada correspondiente respecto de x).

Dada la función  $f(x) = \log(1 + x^2)$ . Se pide

- 1. Calcular la serie de potencias de esta función en el punto  $a = 0$  a partir del desarrollo de su función derivada.
- 2. Obtener el campo de convergencia de la serie obtenida en el apartado anterior. Enunciar el Teorema de Abel.
- 3. Escribir el código Matlab para representar la función y los primeros cinco términos no nulos de la serie de potencias.

4. Calculator la suma de la siguiente serie: 
$$
\sum_{n=1}^{\infty} \frac{(-1)^n}{n}
$$

1

=

Comentarios solución:

 El apartado a) es el ejercicio propuesto número 7b del tema de sucesiones y series numéricas. Los demás apartados son idénticos al ejercicio resuelto número 8 del mismo tema que se realizó en clase los días 24 y 26 de octubre.

(a) 
$$
f'(x) = \frac{2x}{1+x^2} = 2x \frac{1}{1+x^2} = 2x \sum_{n=0}^{\infty} (-x^2)^n = 2 \sum_{n=0}^{\infty} (-1)^n x^{2n+1}
$$
  $|x| < 1$ 

Integrando término a término

$$
\log(1+x^2) = \int f'(x) dx = \int \left(2\sum_{n=0}^{\infty} (-1)^n x^{2n+1}\right) dx =
$$
  
= 
$$
\sum_{n=0}^{\infty} \left(2\int (-1)^n x^{2n+1} dx\right) = \sum_{n=0}^{\infty} \left(2(-1)^n \frac{x^{2n+2}}{2n+2}\right) + C
$$
  

$$
\log(1+x^2) = \sum_{n=0}^{\infty} \left((-1)^n \frac{x^{2n+2}}{n+1}\right) + C
$$

Para x=0 se tiene que log1=C luego C=0. Como al integrar una serie de potencias se conserva el radio de convergencia se tendrá que

$$
\log(1+x^2) = \sum_{n=0}^{\infty} \left( (-1)^n \frac{x^{2n+2}}{n+1} \right) \text{ si } |x| < 1.
$$

(b) Conocido el radio de convergencia de la serie de potencias  $\sum\limits^{\infty}\! \left( -1\right) ^{n}\frac{x^{2n+2}}{n}$  $\mathbf 0$ 1 1  $n \mathcal{L}^{2n}$ *n x n*  $\infty$   $\infty$   $\infty$   $\infty$   $2n+$  $\sum\limits_{n=0}^{\infty} \left(-1\right)^n \frac{x}{n+1}$  R=1, para

obtener el campo de convergencia basta analizar los puntos extremos de dicho intervalo.

 $(-1)$  $\mathbf{0}$ 1  $\rightarrow$   $\sum_{n=0}^{\infty} \frac{(-1)^n}{n+1}$ *n*  $x = 1 \qquad \rightarrow \qquad \sum_{n=0}^{\infty} \frac{(-1)^n}{n!}$ =  $\begin{array}{lll} \displaystyle \Sigma \longrightarrow \end{array} \quad \sum_{n=0}^\infty \frac{(-1)^n}{n+1}.$  Esta serie es convergente por el criterio de Leibniz ya que se cumple  $a_n = \frac{1}{n+1}$  tiende a cero cuando n tiende a infinito y es una sucesión monótona decreciente.

 $(-1)$  $\mathbf{0}$ 1  $\rightarrow$   $\sum_{n=0}^{\infty} \frac{(-1)^n}{n+1}$ *n*  $x = -1$   $\rightarrow$   $\sum_{n=0}^{\infty} \frac{(-1)^n}{n!}$ =  $\begin{array}{lll} \displaystyle\longrightarrow\end{array}\qquad \sum_{n=0}^\infty \frac{(-1)^n}{n+1}.$  Esta serie es convergente como se ha visto para el punto anterior.

El campo de convergencia es el intervalo  $\left[-1,1\right]$ , es decir,

$$
\log(1+x^2) = \sum_{n=0}^{\infty} (-1)^n \frac{x^{2n+2}}{n+1} \qquad x \in [-1,1]
$$

(c) El código Matlab pedido es:

```
x=-1:0.1:1;s=0;for n=0:4s=s+((-1)^{n})*x.*(2*n+2)/(n+1);end
plot(x,log(1+x.^2),x,s)
```
(d) Para obtener el valor de la serie basta tener en cuenta que

$$
\log(1+1) = \sum_{n=0}^{\infty} \frac{(-1)^n}{n+1} = \sum_{n=1}^{\infty} \frac{(-1)^{n-1}}{n} \quad \Rightarrow \qquad -\log 2 = \sum_{n=1}^{\infty} \frac{(-1)^n}{n}
$$

Errores habituales

- Derivar la función escribiendo  $f'(x) = \frac{1}{1 + x^2}$  $f'(x) = \frac{1}{1+x^2}$  en lugar de  $f'(x) = \frac{2x}{1+x^2}$  $f'(x) = \frac{2x}{1+x^2}$ .
- ‐ No utilizar el desarrollo de la función derivada para obtener el de la función f. - Derivar  $f'(x) = 2x \left( 1 + x^2 \right)^{-1}$  sin darse cuenta que es un producto y escribir  $f''(x) = (-1)(1 + x^2)^{-2}(2x)^2 ...$

#### Prueba 16 de noviembre

Dada la función  $f \big( x \big) \! = \! \cos \big( x^2 \big)$ , escribe el código Matlab para

1. obtener una cota superior y una cota inferior de la integral  $\int\limits_{}^1 f\big(x\big) \ dx\,$  utilizando sumas de Riemann con una partición regular de 0 10 y 1000 subintervalos. Escribe las sumas de Riemann utilizadas y justifica la respuesta.

- 2. Obtener el valor medio de  $f(x)$  en el intervalo  $[0,1]$ .
- 3. Encontrar el punto c que garantiza el Teorema del Valor Medio aplicado a la función  $f(x)$  en el intervalo  $\vert 0,1 \vert$  mostrando en una figura la interpretación geométrica de este Teorema justificando la respuesta.

## Comentarios solución:

 Estos ejercicios son idénticos a los realizados en las prácticas de los días 2 y 9 de noviembre.

```
x=0:0.05:1;f=inline('cos(x.^2)');
plot(x, f(x))
```
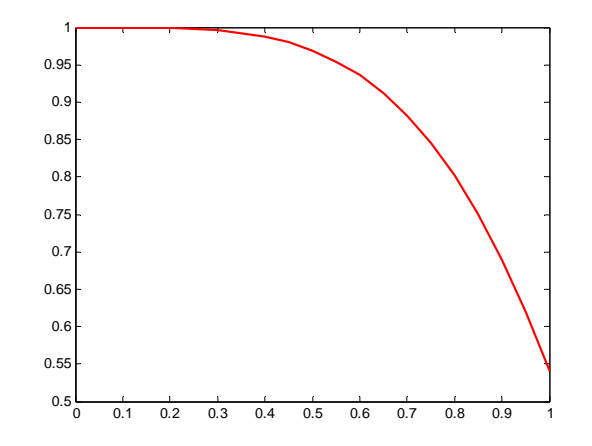

```
% La función es decreciente. 
% Una cota superior mediante sumas de Riemann se obtiene 
% considerando el punto de cada subintervalo el vértice inferior
      n=10;
      incx=1/n;
      \text{ci}=0:\text{incx}: (1-\text{incx});
      cotaSup=sum(f(ci))*incx 
% Una cota inferior mediante sumas de Riemann se obtiene 
% considerando el punto de cada subintervalo el vértice superior
     n=10;
      incx=1/n;
      ci=incx:incx:1;
      cotaInf=sum(f(ci))*incx
% Valor medio de la función en [0, 1]
     valor=quad(f,0,1)% Cálculo del punto c pedido
      c=solve('cos(x^2)==0.90452','x')
% Otra posibilidad para calcular el punto c
```

```
ecuacion=strcat('cos(x^2)==',num2str(valor))
     c=solve(ecuacion)
% El valor que buscamos es el segundo elemento de c: 0.66
% Interpretación geométrica
     hold on
     altura=f(c(2))plot([0 1],[altura altura])
     plot([c(2) c(2)], [0 altura], '*)hold off
```
Nota:

‐ En el caso de que la suma de Riemann sea con 1000 subintervalos sólo habría que cambiar el valor de n. Las sumas de Riemann para n=10 es

$$
\text{cota Superior} = \frac{1}{10} \sum_{i=1}^{10} \cos \left( \frac{\left( i - 1 \right)^2}{10^2} \right)
$$
\n
$$
\text{cota inferior} = \frac{1}{10} \sum_{i=1}^{10} \cos \left( \frac{\left( i \right)^2}{10^2} \right)
$$

‐ Para justificar la respuesta de la interpretación geométrica ver los apuntes.

$$
\begin{array}{c}\n\mathbf{2}\n\end{array}
$$

Calcula las siguientes integrales (a)  $\int x \ arcta(3x) dx$ 

(b) 
$$
\int \frac{2x+5}{x^2-4x+13} dx
$$

## Comentarios solución:

 En el fichero de actividades del tema 3 de integración de funciones de una variable, los ejercicios 13 a) y 13 c) propuestos el 14 de noviembre son similares.

## Apartado a)

La primitiva se obtiene integrando por partes:

$$
\int x \arctg\left(3x\right) dx = \int_{\substack{u = arctg(3x) \to du = \frac{1}{1+9x^2} dx \\ dv = x dx}} \frac{x^2}{2} \arctg\left(3x\right) - \int \frac{3x^2}{2\left(1+9x^2\right)} dx
$$

$$
= \frac{x^2}{2} \arctg(3x) - \frac{3}{2} \int \left(\frac{1}{9} - \frac{1}{9} \cdot \frac{1}{1+9x^2}\right) dx =
$$

$$
= \frac{x^2}{2} \arctg(3x) - \frac{1}{2} \int \left(\frac{1}{3} - \frac{1}{9} \cdot \frac{3}{1+9x^2}\right) dx = \frac{x^2}{2} \arctg(3x) - \frac{x}{6} + \frac{1}{18} arctg(3x) + C
$$

Apartado b)

$$
\int \frac{2x+5}{x^2 - 4x + 13} dx = \int \frac{2x-4}{x^2 - 4x + 13} dx + \int \frac{9}{(x-2)^2 + 9} dx =
$$

$$
= \log\left(x^2 - 4x + 13\right) + \int \frac{1}{\left(\frac{x-2}{3}\right)^2 + 1} dx = \log\left(x^2 - 4x + 13\right) + 3arctg\left(\frac{x-2}{3}\right) + C
$$

#### Prueba 30 de noviembre

Se considera la función  $f(t)$  periódica de periodo  $2\pi$  definida de la forma

$$
f(t) = \begin{cases} 2t(\pi - t) & 0 \le t \le \pi \\ 2t(\pi + t) & -\pi \le t < 0 \end{cases}
$$

siendo su serie de Fourier:

$$
\sum_{n=1}^{\infty} \frac{16}{\pi (2n-1)^2} \operatorname{sen} \left( \left( 2n-1 \right) t \right).
$$

Se pide:

- (a) Determinar la frecuencia angular y el periodo de los 3 primeros armónicos no nulos.
- (b) Escribir el código Matlab para representar la suma de los 10 primeros armónicos no nulos en el intervalo  $\left[-5\pi,5\pi\right]$  junto con la gráfica de la función.

Solución

(a) Los 3 primeros armónicos no nulos son

$$
f_1(t) = \frac{16}{\pi} sen(t)
$$
  $f_2(t) = \frac{16}{9\pi} sen(3t)$   $f_3(t) = \frac{16}{25\pi} sen(5t)$ 

El periodo de  $\emph{f}_{_{1}}\left(t\right)$  es  $\emph{2}\pi\,$  y su frecuencia angular es 1

El periodo de 
$$
f_2(t)
$$
 es  $\frac{2\pi}{3}$  y su frecuencia angular es 3

El periodo de  $f_{3}\left(t\right)$  es  $\frac{2}{4}$ 5  $\pi$ y su frecuencia angular es 5

## (b) El código Matlab para representar la suma es:

```
x1 = 1inspace(-pi,0);
x2=linspace(0,pi);
y1=2*x1.*(pi+x1);y2=2*x2.*(pi-x2);hold on
for k=-2:2x=x1+2*k*pi; plot(x,y1)
    x = x2 + 2 * k * pi; plot(x,y2)
end
hold on
t=linspace(-5*pi,5*pi);
suma=0;
for k=1:10
     suma=suma+16/(pi*(2*k-1)^2)*sin((2*k-1)*t);
end
hold on
plot(t,suma,'r')
hold off
```
## Prueba 2 de diciembre

Se considera la función 4-periódica definida de la forma $f(t) = 2 - \left| t \right|$  siendo  $t \in [-2,2]$ 

$$
f(t) = 2 - |t|
$$
siendo  $t \in [-2, 2]$ 

- (a) Calcular la serie de esta función indicando los valores de t para los cuáles converge a la función  $f(t)$ . Justifica la respuesta.
- (b) Obtener el coeficiente  $c<sub>x</sub>$  de la serie compleja de Fourier.
- (c) Calcular el valor de la serie numérica siguiente:  $\sum\limits_{n=1}^{\infty}\frac{1}{\big(2n-1\big)^2}$

```
1
\sqrt[n=1]{2n-1}\sum_{n=1}^{\infty} \frac{1}{(2n-1)^2}.
```
## Comentarios solución:

Este ejercicio es el propuesto número 9 del tema 4, Series de Fourier.

#### Apartado a)

La función es periódica de periodo T=4 (p=2). Al ser  $f(t) = 2 - \left| t \right|$ una función par en el intervalo [‐2,2], la serie de Fourier será de la forma:

$$
S(t)=\frac{a_{_o}}{2}+\sum_{n=1}^{\infty}a_{_n}\cos\left(nwt\right)
$$

siendo

$$
w = \frac{2\pi}{T} = \frac{\pi}{2}
$$
  $a_o = \frac{2}{p} \int_{0}^{p} f(t) dt$   $a_n = \frac{2}{p} \int_{0}^{p} f(t) \cos(nwt) dt$ 

Se tiene que

$$
a_{o} = \frac{2}{p} \int_{0}^{p} f(t) dt = \int_{0}^{2} (2 - t) dt = \left[ 2t - \frac{t^{2}}{2} \right]_{t=0}^{t=2} = 2
$$
  
\n
$$
a_{n} = \frac{2}{p} \int_{0}^{p} f(t) \cos(nwt) dt = \int_{0}^{2} (2 - t) \cos(nwt) dt =
$$
  
\n
$$
\int_{\substack{u=2-t \to du=-dt \\ \left| \frac{1}{2} \cos\left(nwt\right) dt + v = \frac{\sin(nwt)}{nw} \right|}}^{\infty} \left( 2 - t \right) \frac{\sin(nwt)}{nw} \Big|_{t=0}^{t=2} + \int_{0}^{2} \frac{\sin(nwt)}{nw} dt =
$$
  
\n
$$
= -\frac{\cos(nwt)}{n^{2}w^{2}} \Big|_{t=0}^{t=2} = -4 \frac{\cos(n\pi) - \cos(0)}{n^{2} \pi^{2}} = 4 \frac{-(-1)^{n} + 1}{n^{2} \pi^{2}} = \begin{cases} 0 & \text{si } n \text{ is a par} \\ \frac{8}{n^{2} \pi^{2}} & \text{si } n \text{ is a impar} \end{cases}
$$

La serie de Fourier es

$$
S(t) = 1 + \sum_{n=1}^{\infty} \frac{8}{(2n-1)^2 \pi^2} \cos\left(\frac{n\pi t}{2}\right)
$$

Por el teorema de Dirichlet, dado que la función es continua en todo  $\mathbb R$ , se tiene que la serie de Fourier convergerá a la función en todo  $\mathbb R$ .

## Error habitual

Decir que:

2  $|f|^2$   $|^2$  $\frac{1}{2}$  2 2 *t t dt*  $\int_{-2}^{\infty} |t| dt = \frac{1}{2}$  | . El término de la izquierda de la igualdad -

representa un área, y su valor es 4, mientras que el término de la derecha de la igualdad es 0.

Apartado b)

$$
c_4=\frac{a_4-ib_4}{2}=0
$$

También podría hacerse calculando la integral

$$
c_4 = \frac{1}{4} \int_{-2}^{2} (2 - |t|) e^{-2\pi i t} dt = \frac{1}{4} \left[ \int_{-2}^{0} (2 + t) e^{-2\pi i t} dt + \int_{0}^{t} (2 - t) e^{-2\pi i t} dt \right]
$$

**Error habitual** 

Calcular el coeficiente

$$
c_n = \frac{1}{2p} \int_{-p}^{p} f(t) e^{-i nwt} dt
$$
 de la forma  

$$
c_n = \frac{1}{p} \int_{0}^{p} f(t) e^{-i nwt} dt
$$

por ser f par. Es cierto que f es par pero la función integrando completo no, luego no puede calcularse integrando únicamente en [0,p].

## Apartado c)

Para calcular el valor de la serie numérica, tenemos en cuenta que

$$
f(0) = S(0) \Rightarrow 2 = 1 + \sum_{n=1}^{\infty} \frac{8}{(2n-1)^2 \pi^2} \cos(0)
$$
  

$$
\Rightarrow 2 = 1 + \sum_{n=1}^{\infty} \frac{8}{(2n-1)^2 \pi^2} \Rightarrow 1 = \frac{8}{\pi^2} \sum_{n=1}^{\infty} \frac{1}{(2n-1)^2} \Rightarrow
$$
  

$$
\Rightarrow \sum_{n=1}^{\infty} \frac{1}{(2n-1)^2} = \frac{\pi^2}{8}
$$

(a) Calcular la integral de la función  $f(x) = 2x$  en el intervalo  $[1,2]$ considerando una suma de Riemann regular eligiendo como punto de cada subintervalo el extremo superior.

(b) Sin calcular su valor, ordenar las siguientes integrales justificando la respuesta:

$$
I_1 = \int_{1}^{7} \frac{e^x}{1+x^8} dx \qquad I_2 = \int_{1}^{2} \frac{1}{1+x^8} dx
$$

$$
I_3 = \int_{-2}^{2} \frac{x}{1+x^8} dx
$$
 
$$
I_4 = \int_{-1}^{2} \frac{e^x}{1+x^8} dx
$$

(c) Calcular el área de la región plana D, encerrada por las curvas de ecuaciones:  $y = \frac{1}{2}x^2$ ,  $x = -\frac{1}{2}y^2$  integrando en la variable *x* y en la variable *y* .

## (d) Calcular las primitivas de las siguientes funciones

(d.1) 
$$
f(x) = \sqrt{9 - 4x^2}
$$
   
 (d.2)  $f(x) = \frac{2x^2 + 2x - 3}{x^3 + 2x}$ 

Comentarios solución:

- El apartado a) es idéntico al realizado en clase el día 2 de noviembre.
- El apartado c) es el ejercicio propuesto número 10, realizado en clase el día 10 de noviembre.
- El apartado d.1) es el ejercicio propuesto en la hoja de primitivas en la página 29 incluido en la hoja de actividades del día 8 de noviembre
- El apartado d.2) es el ejercicio propuesto 3a de la hoja de primitas de la página 31.

#### Apartado a)

Como la función es integrable, calcularemos la integral mediante el límite de una suma de Riemann regular de n subintervalos, considerando en cada subintervalo el punto ci el extremo superior

$$
\int_{1}^{2} f(x) dx = \lim_{n \to \infty} \left( \sum_{i=1}^{n} f(c_i) \Delta x \right) \qquad f(x) = 2x \qquad \Delta x = \frac{1}{n} \qquad c_i = 1 + \frac{i}{n}
$$

Se tendrá que

$$
\lim_{n \to \infty} \left( \sum_{i=1}^{n} 2\left(1 + \frac{i}{n}\right) \frac{1}{n} \right) = \lim_{n \to \infty} \left( \sum_{i=1}^{n} \frac{2n + 2i}{n^2} \right) = \lim_{n \to \infty} \left( \frac{\sum_{i=1}^{n} 2n + 2\sum_{i=1}^{n} i}{n^2} \right) = \lim_{n \to \infty} \left( \frac{2n^2 + 2\sum_{i=1}^{n} (n-1)}{n^2} \right) = \lim_{n \to \infty} \left( \frac{2n^2 + n^2 - n}{n^2} \right) = 3
$$

Por lo tanto, utilizando la definición, se tiene  $\int\limits_{-}^2 f\Big(x\Big) dx = 3$ 1

#### Apartado b)

Utilizando las propiedades de las integrales se tiene que:

 $I_3 = 0$  ya que la función integrando es impar en el intervalo simétrico de integración [‐2,2]. Las demás integrales son positivas ya que se integran funciones positivas en cada intervalo de integración.

**PRUEBAS DE EVALUACIÓN**

- $\bullet$ 2 <sup>2</sup> 2  $\frac{1}{1}$   $\frac{1}{1}$   $\frac{8}{1}$   $\frac{0x}{1}$   $\frac{3}{1}$   $\frac{1}{1}$   $\frac{8}{1}$   $\frac{0x}{1}$   $\frac{4}{1}$  $1 + w$  1 1  $1 + x^8$   $\phantom{0}0, \phantom{0}1$  $I_0 = \int_0^2 \frac{1}{\sqrt{1-x^2}} dx \leq \int_0^2 \frac{e^x}{\sqrt{1-x^2}} dx = I$  $x^8$   $\frac{-1}{1}$  1 + x  $=\int_{1}^{\frac{1}{1+x^8}} dx \leq \int_{1}^{\frac{1}{1+x^8}} dx = I_4$  ya que en el intervalo [1,2], se cumple,  $8 - 1 - 8$ 1  $1 + x^8 = 1$ *x e*  $x^8 = 1 + x$  $\leq$  $+x^8 = 1 +$
- $\bullet$ 2  $r$  7  $4 - \int_{1}^{4} 1 + x^{8} dx = \int_{1}^{8} 1 + x^{8} dx = 1$  $I_{\mu} = \int_{0}^{2} \frac{e^{x}}{e^{x}} dx \leq \int_{0}^{7} \frac{e^{x}}{e^{x}} dx = I$  $x^8$   $\frac{-1}{1}$  1 + x  $=\int_{1}^{\infty}\frac{e}{1+x^8}dx\leq \int_{1}^{\infty}\frac{e}{1+x^8}dx=I_{1}$  ya que la función a integrar es positiva y el

intervalo es mayor en el caso de la integral I1.

#### Apartado c)

Los puntos de corte de las dos curvas,  $y = \frac{1}{2}x^2$ ,  $x = -\frac{1}{2}y^2$ , son (0,0) y (-2,2) ya que

$$
\begin{array}{ccc}\nx = -\frac{1}{2}y^2 \\
y = \frac{1}{2}x^2\n\end{array}\n\qquad\ny = \frac{1}{2} \left(-\frac{1}{2}y^2\right)^2 \Rightarrow y = \frac{1}{8}y^4 \Rightarrow y \left(y^3 - 8\right) = 0 \Rightarrow \begin{cases}\ny = 0 & x = 0 \\
y = 2 & x = -2\n\end{cases}
$$

Integrando respecto a x, el área encerrada por las dos curvas es

$$
area = \int_{-2}^{0} \left( \sqrt{-2x} - \frac{1}{2} x^2 \right) dx = \left[ \frac{\left( -2x \right)^{3/2}}{\left( -2 \right) \frac{3}{2}} - \frac{1}{2} \cdot \frac{x^3}{3} \right]_{x=-2}^{x=-6} = -\frac{4^{3/2}}{-3} + \frac{\left( -2 \right)^3}{6} = \frac{8}{3} - \frac{8}{6} = \frac{4}{3}
$$

Integrando respecto a y, el área encerrada por las dos curvas es

$$
area = \int_{0}^{2} \left( -\frac{1}{2}y^{2} - \left( -\sqrt{2y} \right) \right) dy = \left[ -\frac{1}{2} \cdot \frac{y^{3}}{3} + \frac{\left( 2y \right)^{3/2}}{2 \cdot \frac{3}{2}} \right]_{y=0}^{y=2} = -\frac{2^{3}}{6} + \frac{4^{3/2}}{3} = -\frac{8}{6} + \frac{8}{3} = \frac{4}{3}
$$

Apartado d.1)

Para calcular  $\int \sqrt{9-4x^2} dx$  hacemos el cambio  $2x = 3sent \rightarrow dx = \frac{3}{2} \cos t$ .

$$
\int \sqrt{9 - 4x^2} dx = \int \sqrt{9 - 4 \cdot \frac{9}{4} \operatorname{sen}^2 t} \cdot \frac{3}{2} \cos t dt = \frac{9}{2} \int \sqrt{1 - \operatorname{sen}^2 t} \cos t dt =
$$

$$
= \frac{9}{2} \int \cos^2 t dt = \frac{9}{2} \int \frac{1 + \cos 2t}{2} dt = \frac{9}{4} \left( t + \frac{\operatorname{sen}2t}{2} \right) = \frac{9}{4} t + \frac{9}{8} \operatorname{sen}2t + C
$$

Deshaciendo el cambio:

$$
\int \sqrt{9-4x^2} \, dx = \frac{9}{4} \left( \arcsin\left(\frac{2x}{3}\right) + \frac{\operatorname{sen}\left(2 \operatorname{tarcsen}\left(\frac{2x}{3}\right)\right)}{2} \right) + C
$$

Teniendo en cuenta que

$$
sen2t = 2sent \cos t = 2sent \sqrt{1 - sen^2 t} = 2 \cdot \frac{2x}{3} \sqrt{1 - \frac{4x^2}{9}} = \frac{4x}{9} \sqrt{9 - 4x^2}
$$

podría escribirse también

$$
\int \sqrt{9 - 4x^2} dx = \frac{9}{4} \left( \arcsin\left(\frac{2x}{3}\right) + \frac{2x}{9} \sqrt{9 - 4x^2} \right) + C
$$

#### Apartado d.2)

Descomponiendo en fracciones simples:

$$
f(x) = \frac{2x^2 + 2x - 3}{x^3 + 2x} = \frac{A}{x} + \frac{Bx + C}{x^2 + 2}
$$

se tiene que  $A=-\frac{3}{2}$ ,  $B=\frac{7}{2}$ ,  $C=2$ . Por lo tanto,

$$
\int \frac{2x^2 + 2x - 3}{x^3 + 2x} dx = -\frac{3}{2} \int \frac{dx}{x} + \int \frac{\frac{7}{2}x + 2}{x^2 + 2} dx =
$$
  
=  $-\frac{3}{2} \log |x| + \frac{7}{4} \int \frac{2x}{x^2 + 2} dx + \int \frac{1}{\left(\frac{x}{\sqrt{2}}\right)^2 + 1} dx =$ 

$$
= -\frac{3}{2} \log \left| x \right| + \frac{7}{4} \log \left( x^2 +2 \right) + \sqrt{2}\,arctg\bigg( \frac{x}{\sqrt{2}} \bigg) + C
$$

#### Prueba 12 de enero

- (a) De una función  $f(x, y)$  se conoce que  $\nabla f(a, b) = (-2, 4)$ . Calcular la recta tangente en  $P(a, b)$  a la curva de nivel de f considerando  $z = f(a, b)$ .
- (b) Si  $u = f(x, y)$  donde  $x = e^s sent$ ,  $y = e^s cost$ , comprobar si se verifica la siguiente igualdad:

$$
\left(\frac{\partial u}{\partial x}\right)^2 + \left(\frac{\partial u}{\partial y}\right)^2 = e^{-2s} \left[ \left(\frac{\partial u}{\partial s}\right)^2 + \left(\frac{\partial u}{\partial t}\right)^2 \right]
$$

- (c) Dada la función  $f (x, y) = x^2y + y^3 2xy$ , se pide
	- Determinar el conjunto de puntos donde la función es diferenciable justificando la respuesta.
	- Escribir la definición de punto crítico y obtener y clasificar los puntos críticos de la función.
- (d) Determina qué variable sería la que debería aumentar para conseguir mayor aumento en el valor de  $f(x, y) = x\sqrt{x + y}$  cuando  $x = 2$  y  $y = 2$ .
- El apartado a) es la pregunta 3 del test 3 de la página http://www.giematic.unican.es/index.php/varias-variables/material interactivo
- El apartado b) es un ejercicio hecho en clase el día 21 de diciembre.
- El apartado c) es el ejercicio propuesto número 4 de la pregunta 13, hecho en clase el día 22 de diciembr (ver página 20 del tema 5)
- El apartado d) es idéntico al ejercicio propuesto número 4 del tema 5 (ver página 18 del tema 5)

## Apartado b)

Aplicando la regla de la cadena

$$
\frac{\partial u}{\partial s} = \frac{\partial u}{\partial x} \frac{\partial x}{\partial s} + \frac{\partial u}{\partial y} \frac{\partial y}{\partial s} = \frac{\partial u}{\partial x} e^s \cos t + \frac{\partial u}{\partial y} e^s \sin t
$$
  

$$
\frac{\partial u}{\partial t} = \frac{\partial u}{\partial x} \frac{\partial x}{\partial t} + \frac{\partial u}{\partial y} \frac{\partial y}{\partial t} = -\frac{\partial u}{\partial x} e^s \sin t + \frac{\partial u}{\partial y} e^s \cos t
$$

Sustituyendo en

$$
\left[ \left( \frac{\partial u}{\partial s} \right)^2 + \left( \frac{\partial u}{\partial t} \right)^2 \right] =
$$
\n
$$
= \left[ \left( \frac{\partial u}{\partial x} e^s \cos t + \frac{\partial u}{\partial y} e^s \sin t \right)^2 + \left( -\frac{\partial u}{\partial x} e^s \sin t + \frac{\partial u}{\partial y} e^s \cos t \right)^2 \right]
$$
\n
$$
= \left( \frac{\partial u}{\partial x} \right)^2 e^{2s} \cos^2 t + \left( \frac{\partial u}{\partial y} \right)^2 e^{2s} \sin^2 t + \left( \frac{\partial u}{\partial x} \right)^2 e^{2s} \sin^2 t + \left( \frac{\partial u}{\partial y} \right)^2 e^{2s} \cos^2 t =
$$
\n
$$
= e^{2s} \left[ \left( \frac{\partial u}{\partial x} \right)^2 + \left( \frac{\partial u}{\partial y} \right)^2 \right]
$$

Por lo tanto,

$$
e^{-2s} \left[ \left( \frac{\partial u}{\partial s} \right)^2 + \left( \frac{\partial u}{\partial t} \right)^2 \right] = \left( \frac{\partial u}{\partial x} \right)^2 + \left( \frac{\partial u}{\partial y} \right)^2
$$

2 Dada la siguiente función:

$$
f\left(x,y\right) = \sqrt{4-y^2} + \sqrt{x^2 - 3}
$$

Se pide:

- (a) Calcular y representar su dominio.
- (b) Escribir el código Matlab para representar dicha función en un entorno del punto  $P(2,0)$  junto con su polinomio de Taylor de grado 2 en dicho punto.
- (c) Calcular, utilizando la diferencial, un valor aproximado de  $f(1.9,0.2)$ .
- Apartado a) es la pregunta 2 del test 1 de la página http://www.giematic.unican.es/index.php/varias-variables/material interactivo
- Apartado b) ver teoría para calcular el polinomio de Taylor y la práctica 12 para escribir el código
- Apartado c), ver ejercicio 8 propuesto del tema 5 resueltos en clase.

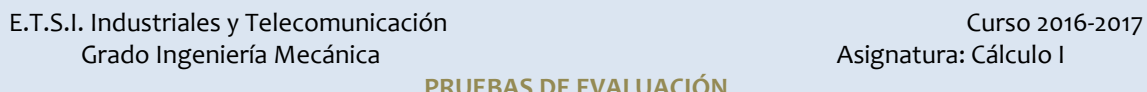

**3** Halla el gradiente de  $f(x, y)$  de una función diferenciable en el punto  $P(-1,1)$ <br>sabiendo que, saliendo desde  $P$ , la dirección en la que más aumenta  $f(x, y)$ es hacia el punto $Q(-2,1)$  y que la razón de cambio saliendo hacia  $Q(0,-1)$ es  $-2\sqrt{2}$ .

Pregunta 2 del test 3 de la página

http://www.giematic.unican.es/index.php/varias-variables/materialinteractivo

## Examen Febrero

# Prueba Bloque 1

**1 Ejercicio 1**: Se considera la función  $f(x) = \frac{1}{\sqrt{1-x^2}}$  $f(x)$ *x* =  $+$ . Calcula una estimación del error de la aproximación de  $f(x)$  por su polinomio de Taylor de grado 2 en el punto  $a = 0$  cuando x pertenece al intervalo  $0 \le x \le \frac{1}{2}$ . **Ejercicio 2**. Encontrar un infinitésimo equivalente a la función  $f(x) = e^x - e^{\sin x}$ en *x* = 0. Escribir la definición de infinitésimo y de infinitésimo equivalente. **Ejercicio 3**. Dada la función  $f(x) = \log (1 + x^2)$ . Se pide 1. Calcular la serie de potencias de esta función en el punto  $a = 0$  a partir del desarrollo de su función derivada. 2. Obtener el campo de convergencia de la serie obtenida en el apartado anterior. Enunciar el Teorema de Abel. 3. Calcular la suma de la siguiente serie:  $\sum_{n=1}^{\infty} \frac{(-1)}{n}$  $\left(1\right)^n$  $\sum_{n=1}$  *n*  $\infty$  $\sum_{n=1}^{\infty} \frac{(-1)^n}{n!}$ 

## Prueba Bloque 2

- 
- **2 a c (a)** Calcular la primitiva de  $f(x) = \frac{x+3}{x^2+4x+6}$  $=\frac{x+3}{x^2+4x+}$ 
	- **(b)** Integrando respecto a la variable y, calcular el área de la región encerrada por las curvas:  $y^2 + x - 3 = 0$ ,  $x - y - 1 = 0$ . Repetir el ejercicio integrando respecto a la variable x.

**Ejercicio 2**. Calcular el valor medio de  $f(x) = \sqrt{4 - \big(x - 1 \big)^2}$  en el intervalo [0,3].

**Ejercicio 3**. Se considera la función 4‐periódica definida de la forma

$$
f(t) = 2 - |t|
$$
siendo  $t \in [-2, 2]$ 

- (a) Calcular la serie de Fourier trigonométrica de esta función indicando los valores de t para los cuáles converge a la función  $f(t)$ . Justifica la respuesta.
- (b) Obtener el coeficiente  $c_4$  de la serie compleja de Fourier.
- (c) Calcular el valor de la serie numérica siguiente:  $\sum\limits_{n=1}^{\infty}\frac{1}{\big(2n-1\big)^2}$ 1  $\sqrt[n=1]{2n-1}$  $\sum_{n=1}^{\infty} \frac{1}{(2n-1)^2}$ .

## Prueba Bloque 3

**3** Ejercicio 1. La temperatura en cada punto de una placa, que ocupa el rectángulo  $\begin{bmatrix} 2,4 \end{bmatrix} \times \begin{bmatrix} 0,2 \end{bmatrix}$  es el doble del inverso de la distancia al punto  $(0,0)$ . ¿En qué punto de la placa colocamos una partícula para que la dirección de enfriamiento más rápida sea la del eje OX positivo?

**Ejercicio 2**. Dada la función  $f(x, y) = \frac{x}{x^2 + y^2}$ 

a) Calcula un vector tangente en el punto  $\left(1, 1, \frac{1}{2}\right)$ a la curva C intersección de la superficie S gráfica de la función  $z = f(x, y)$  y el plano vertical que contiene al vector que une el punto $A(1,1,0)$  con el punto  $B(3,1,0)$ .

b) Calcula y representa la curva de nivel  $f(x, y) = \frac{1}{2}$  y calcula en el punto  $P(1,1)$  un vector normal a dicha curva.

#### **Ejercicio 3.**

- (a) Calcular el gradiente en el punto (0,0) de la función *z* definida implícitamente como función de *x* e *y* mediante la ecuación  $xy + tg\left(x^2 + yxz\right) = 3e^{z-2} - 3$ .
- (b) Determina un vector normal a la superficie del apartado anterior en el punto  $P(0,0,2)$ .
- (c) Justifica, a partir de la expresión conocida de un vector normal para funciones explícitas, cómo obtener el vector normal cuando la superficie viene dada por una ecuación implícita.

#### Seguimiento

Escribir el código Matlab para realizar los siguientes ejercicios.<br> **Ejercicio 1**. Se considera la función  $f(x) = \frac{\sin(x)}{\cos(x)}$  $(x^2+3)e^{x+2}$ sin  $3\vert e^x$ *x*  $f\big(x\big) \!=\! \frac{\sqrt{f}}{\big(x^2+3\big)e^{x+2}}.$  Se pide escribir el

código Matlab para representar la función  $f(x)$  considerando 50 puntos del intervalo  $\left[-3, 3\right]$ .

**Ejercicio 2.** Representar las curvas

• 
$$
x = \text{sen}(t)\text{cos}(t), y = t^2 \text{ con } t \in [0, \pi]
$$

• 
$$
x = \text{sen}(t)\cos(t)
$$
,  $y = t^2$ ,  $z = \text{sen}(t)\cos(t)$  con  $t \in [0, \pi]$ 

**Ejercicio 3**. Dada la serie  $S = \sum_{n=1}^{\infty} \frac{n+1}{n^4 + 3^n}$  $\sum_{n=1}^{\infty} n^4 + 3$  $S = \sum_{n=1}^{\infty} \frac{n}{n}$ *n*  $\infty$  $=\sum\limits_{n=1}^{\infty}\frac{n+1}{n^4+3}$ , se pide:

- (a) Calcular la suma aproximada de S cuando se consideran la suma de los 20 primeros términos.
- (b) Representa en una figura los puntos del plano  $(n, a_n)$ y  $(n, S_n)$  para n=1,..,10 siendo  $a_n \, y \, S_n$ , respectivamente, el término enésimo y la suma parcial enésima.

**Ejercicio 4.** Escribe una función Matlab que permita calcular el valor c que garantiza el Teorema del Valor medio integral. Esta función deberá tener como parámetros de entrada la función y el intervalo elegido.

**Teorema del Valor Medio.** Si f es una función continua en [a,b] existe un

punto c comprendido entre a y b de forma que  $\int\limits_{0}^{b} f\bigl( x \bigr) dx = f\bigl( c \bigr) \bigl( b - a \bigr)$  $\int_q f(x) dx = f(c)(b-a)$